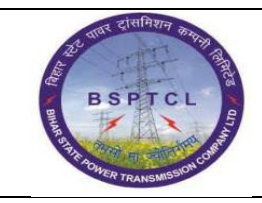

#### **Project – SUGAM End User Manual Vendor Invoice Booking and Payment**

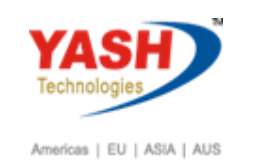

# **DOCUMENT DETAILS PROJECT NAME MODULE Business Scenario: SUGAM FICO FINANCE & CONTROLLING MODULE LEAD – BSPTCL MODULE LEAD – YASH PROCESS OWNER**  Shri. Sushil Kumar Shri. Jeetender Gaikwad Ajay Rai **BBP NUMBER AS PER BPML PROCESS NAME FICO**

#### **AUTHORS & PARTICIPANTS Role Name** Core Team Members Sri. Sushil Kumar Sri. Chandan Kumar Sri. Mrutyunjay Ms. Shweta Sri. Ravindra Singh Sri. Anand Shekhar Sri. Shivendra Kashyap Sri . Ajay Kumar Sri. Ajay Kumar IT (BPO) Sri. Rahul IT (Manager) Consultant Mr. Chandrakanth Reddy Business Process Owner Again and Ajay Rai

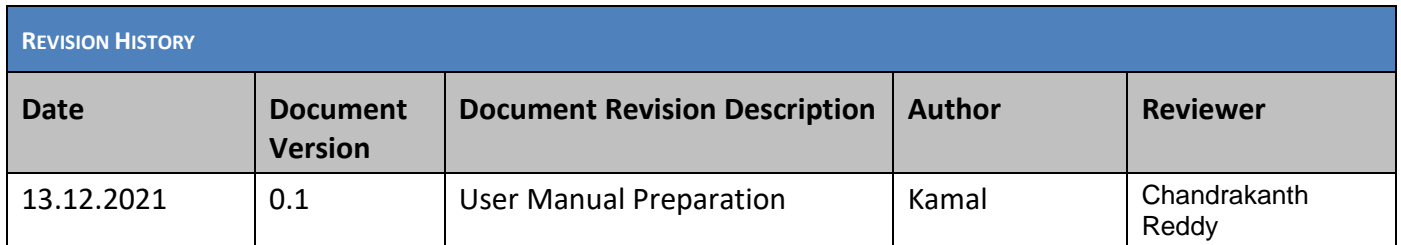

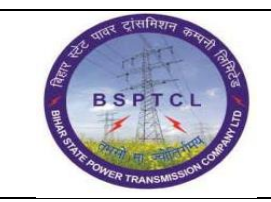

#### **Project – SUGAM End User Manual Vendor Invoice Booking and Payment**

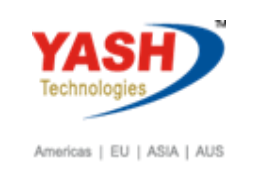

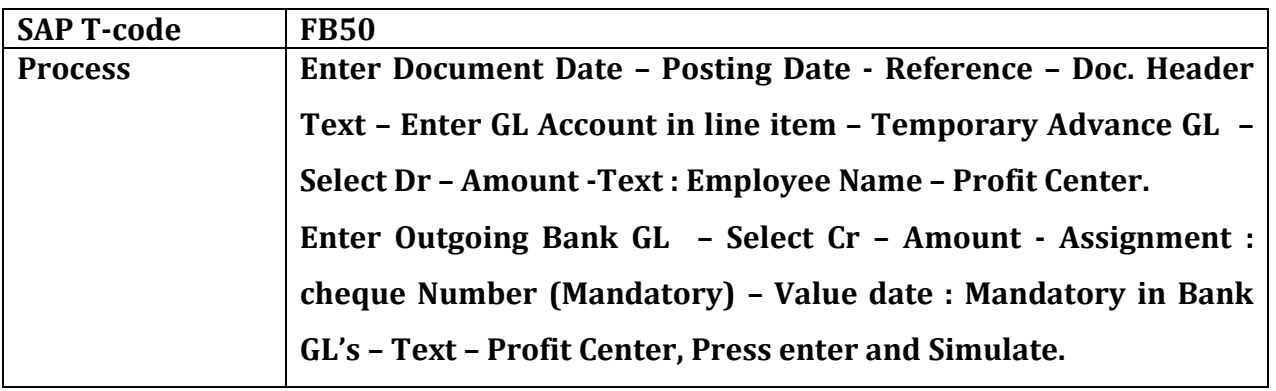

### **1.1 Tablet Advance**

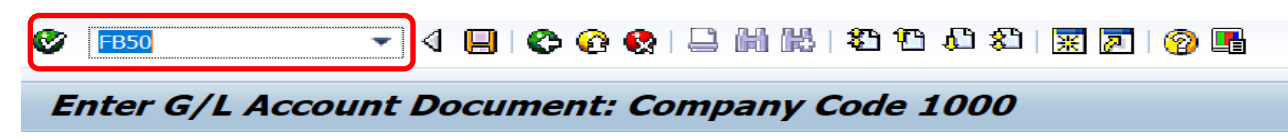

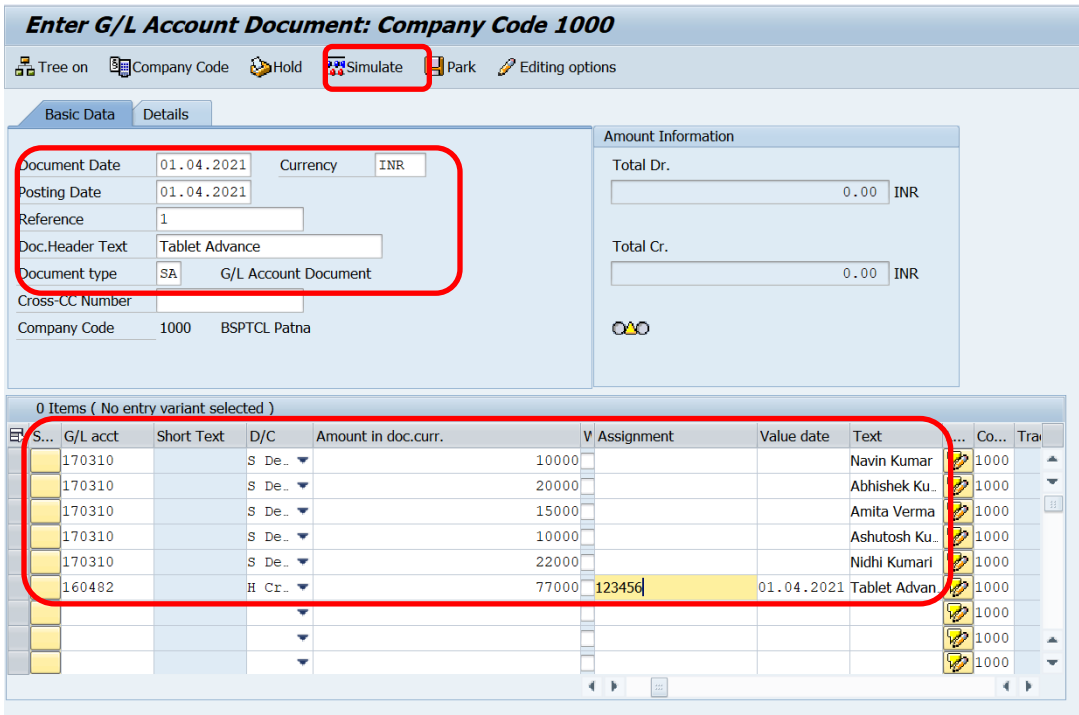

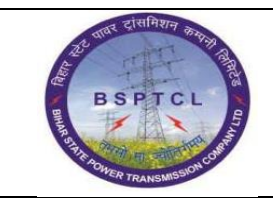

## **Project – SUGAM End User Manual Vendor Invoice Booking and Payment**

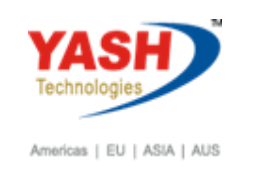

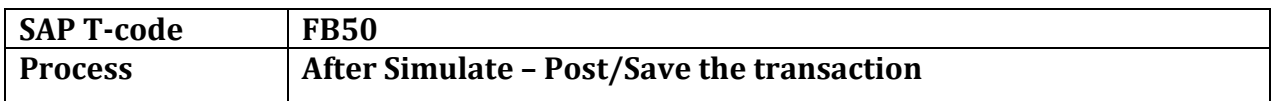

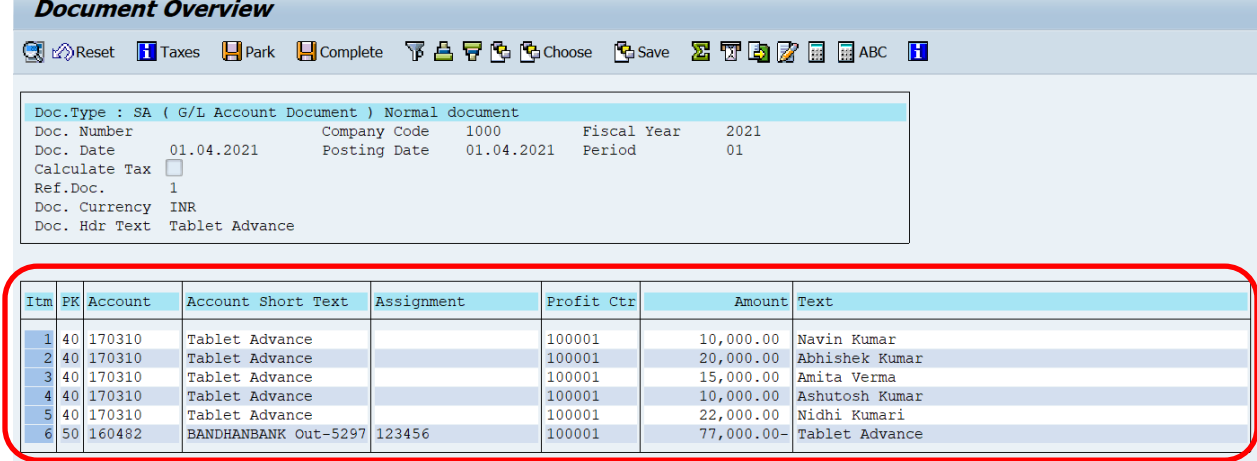

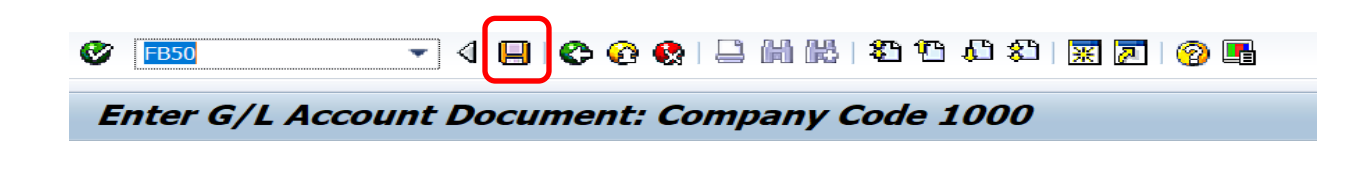

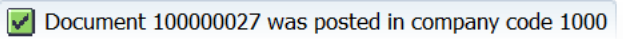

# **Note : Same Process we have to follow for Laptop Advance.**

# **Manual End**